# POZNAN UNIVERSITY OF TECHNOLOGY

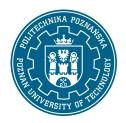

#### EUROPEAN CREDIT TRANSFER AND ACCUMULATION SYSTEM (ECTS)

## **COURSE DESCRIPTION CARD - SYLLABUS**

Course name

CAD in power engineering [S1Energ2>CADwE]

| Course                                                         |                         |                                  |                          |
|----------------------------------------------------------------|-------------------------|----------------------------------|--------------------------|
| Field of study<br>Power Engineering                            |                         | Year/Semester<br>2/3             |                          |
| Area of study (specialization)                                 |                         | Profile of study general academi | c                        |
| Level of study<br>first-cycle                                  |                         | Course offered in<br>Polish      | 1                        |
| Form of study<br>full-time                                     |                         | Requirements compulsory          |                          |
| Number of hours                                                |                         |                                  |                          |
| Lecture<br>0                                                   | Laboratory classe<br>15 | es                               | Other (e.g. online)<br>0 |
| Tutorials<br>0                                                 | Projects/seminar<br>0   | S                                |                          |
| Number of credit points<br>1,00                                |                         |                                  |                          |
| Coordinators                                                   |                         | Lecturers                        |                          |
| dr inż. Krzysztof Dziarski<br>krzysztof.dziarski@put.poznan.pl |                         |                                  |                          |

#### **Prerequisites**

Basic knowledge of the electric circuits theory, geometry, Rankine's circuit and overhead supply power lines construction. The ability to obtain information from the indicated sources. Spatial imagination. Awareness of responsibility for decisions made in the process of engineering calculations. Willingness to cooperate in a team.

### **Course objective**

The aim of the course is to acquire knowledge of modern 2D and 3D computer aided design (CAD) software. Acquiring the ability to make diagrams and drawings in accordance with the rules of installation technical drawing, for design purposes with use of computer-aided design software (CAD). Getting to know the AutoCAD interface, keyboard shortcuts and the working methods in AutoCAD.

#### **Course-related learning outcomes**

#### Knowledge:

Student has knowledge related to the use of two-dimensional and three-dimensional computer aided design (CAD) in the implementation of electric power projects.Student has knownedge related to basic autoCAD functions.

Skills:

Student is able to prepare graphic documentation of electric power devices and installations using the rules of technical installation drawing and computer aided design systems (CAD type). The student is able to use the basic functions of AutoCAD.

Social competences:

Student is aware that correctly designed power devices and installations are essential for the reliability and safety of the power system and its users. Student is responsible for the reliability of the obtained results and their interpretation. Student is able to define priorities in the implementation of tasks set by himself and others, and critically assess the results of his own work.

## Methods for verifying learning outcomes and assessment criteria

Learning outcomes presented above are verified as follows:

Laboratory classes:

- current check and rewarding knowledge necessary for the accomplishment of the problems in the area of laboratory tasks,

- the preparation of materials for the project is evaluated,
- rewarding activities related to the implementation of laboratoy classes,
- substantive preparation for the implementation of the assigned project is evaluationed,
- implementation of the design task in the CAD system.

## Programme content

Laboratory classes:

Classes discussing the regulations of the laboratory, topics of laboratory classes and OHS training related to the operation of laboratory positions. To perform 12 two-hour laboratory classes in the field of lecture.

Introduction to the work environment. View the drawing. Coordinates and basic drawing tools. Create two-dimensional geometry. Modifying two-dimensional geometry. Managing the features of objects. Construction techniques. Test objects and their styles. Introduction to dimensioning. Hatching - types and types of hatching. Introduction to print. Creation of electrical diagrams. Elements of electrical diagrams. Editing electrical diagrams. Schema reports. Creation of assembly diagrams. Create your own items.

### **Course topics**

Subject 1: Getting to know the program interface and adapting the interface to individual needs

- Subject 2: Simple drawing tools, printing part 1
- Subject 3: Simple drawing tools, printing part 2
- Subject 4: Working with layers, advanced drawing tools part 1
- Subject 5: Working with layers, advanced drawing tools part 2
- Subject 6: Precise drawing, dimensioning
- Subject 7: nodes
- Subject 8: Blocks
- Subject 9: Block counting

Subject 10: Simple electrical installation design in AutoCAD part 1

Subject 12 Simple electrical installation design in AutoCAD part 2

- Subject 9: Design of an advanced Rankine cycle and energy equipment in AutoCAD
- Subject 10: Drawing single-line diagrams using Cadprofi
- Subject 11: Creating drawings using Cadprofi

Subject 12: Summary of classes

### **Teaching methods**

Laboratory classes:

- object-orientedpresentations supported by illustrated examples presented on the board,
- conducting classes in a computer room with the use od software to calculations and design,
- initiating teamwork.

## Bibliography

Basic:

1. Kurs AutoCAD 2010 VIDEO, GlobalProfit, Gluchołazy, 2009.

2. Gorzelańczyk, P. Komputerowe wspomaganie grafiki inżynierskiej, Wydawnictwo Państwowej Wyższej Szkoły Zawodowej im. Stanisława Staszica, Piła, 2014.

3. Grodecka, M. Autodesk projekty i realizacje. T. 2, Tech Data Polska Sp. z o.o., 2011.

4. Jaskulski, A. AutoCAD 2021 PL/EN/LT. Metodyka efektywnego projektowania parametrycznego i nieparametrycznego 2D i 3D, Helion, 2020 .

5. Leach, J.A.; Lockhart, S. AutoCAD 2021 Instructor Perfect Paperback, SDC, 2020.

Additional:

1. Michel, K.; Sapiński, T. Rysunek techniczny elektryczny, Wydawnictwa Naukowo-Techniczne, Warszawa, 1987.

2. Międzynarodowy słownik terminologiczny elektryki - Część 151: Urządzenia elektryczne i megnetyczne PN-IEC 60050-151, Polski Komitet Normalizacyjny, Warszawa, 2003.

3. Dombek, G.; Książkiewicz, A. Automatyka budynkowa oparta na przekaźnikach programowalnych firmy Relpol. Elektronik, 2017, nr 3, pp. 44-45.

4. Standards.

5. Internet publications.

#### Breakdown of average student's workload

|                                                                                                    | Hours | ECTS |
|----------------------------------------------------------------------------------------------------|-------|------|
| Total workload                                                                                                    | 30    | 1,00 |
| Classes requiring direct contact with the teacher                                                                                          | 15    | 0,50 |
| Student's own work (literature studies, preparation for laboratory classes/<br>tutorials, preparation for tests/exam, project preparation) | 15    | 0,50 |